## **Errata**

The following table lists corrections to content in the book that were found after the book was published.

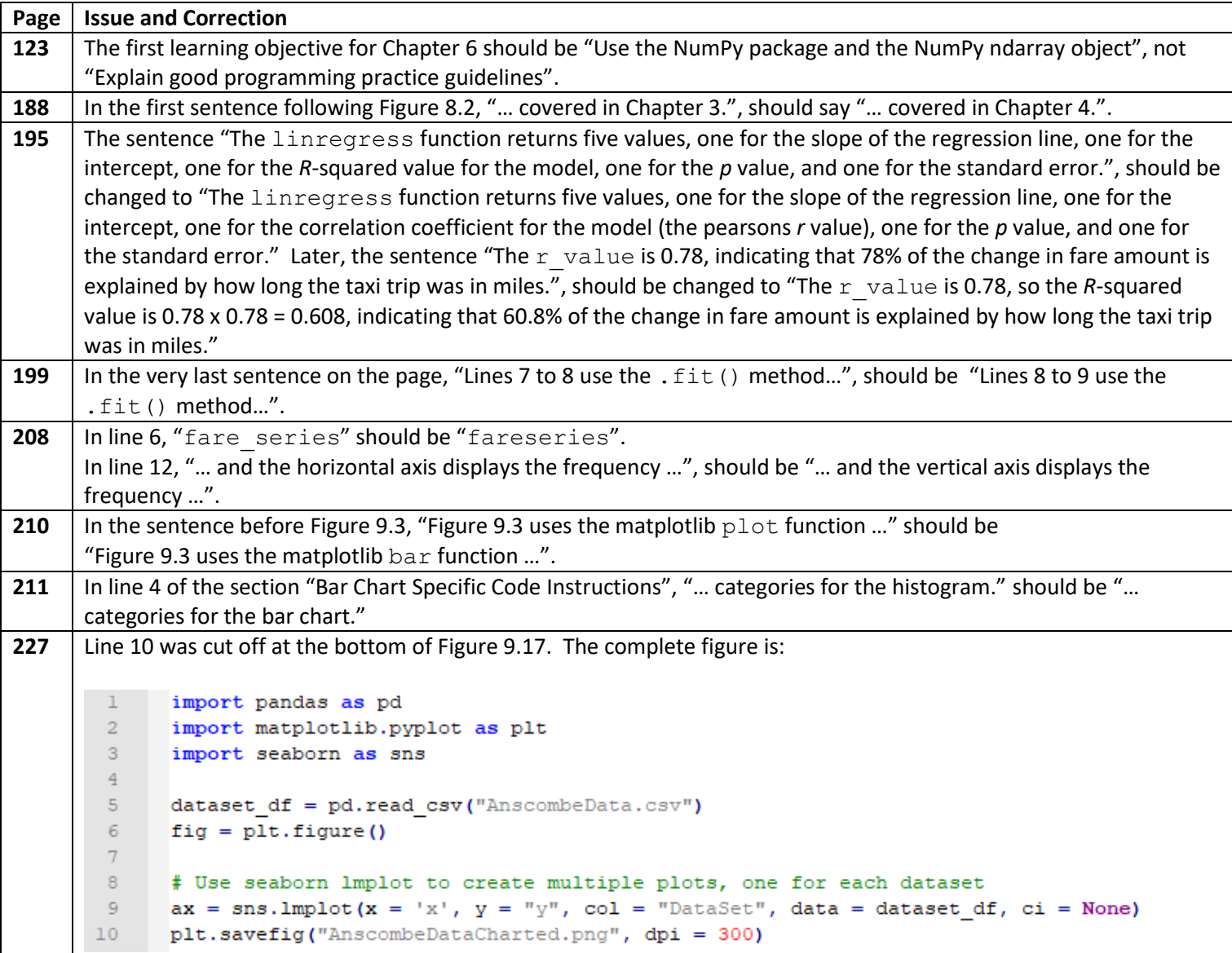

```
239 Lines 9-27 were cut off at the bottom of Figure 9.31. The complete figure is:
         \mathbf{1}import pandas as pd
         \overline{2}import numpy as np
         3
               import matplotlib.pyplot as plt
         \overline{4}import seaborn as sns
         5<sup>1</sup>dataset df = pd.read csv("taxi trips Fri 7 7 2017.csv")
         6
         \overline{7}\overline{8}trips df = dataset df[['pickup community area', 'dropoff community area']]
         9<sup>°</sup># Create crosstab, apply stack method, reset index and rename column
        10<sub>1</sub>11\Boxtrips_freq = pd.crosstab(trips_df.pickup_community_area,\
                     trips df.dropoff community area).stack().\
        12
        13<sup>°</sup>reset index().rename(columns={0:'numtrips'})
        14
        15
               trips freq = trips freq.query('numtrips>20')
        16<sup>-</sup>\Boxtrips freq = trips freq.pivot ("pickup community area",
        17
                    "dropoff community area", "numtrips")
        18
        19
               # Replace missing values with zeros
        20<sub>1</sub>trips freq = trips freq.replace(np.nan, 0)
        21trips freq = trips freq.astype(int)
        22^{\circ}fig = plt.findure()23<sub>1</sub>24
        25
               # Show integer values on heatmap
        26ax = sns.heatmap(trips freq, annot=True, fmt="d")
        27 -plt.show()
262 | In the first paragraph in the section k-Means Clustering Example with Taxi Trips Data Set, "Line 8 of the code ..."
      should be "Line 7 of the code …", "Line 9 of the code …" should be "Line 8 of the code …", and "Line 10 of the code 
      …" should be "Line 9 of the code …".
266 The discussion of the output shown in Figure 10.15 specifies values that are not consistent with the values in Figure
      10.15. This discrepancy resulted from our re-execution of the code in Figure 10.14 when preparing the final 
      illustrations for the book. The k-means clustering algorithm uses random starting points, so each time the code in 
      Figure 10.14 is executed different results can occur. To ensure obtaining the same results each time, the scikit-learn 
      KMeans function has a keyword argument random state which can be assigned a specific value (just as we used
      the random state keyword for the train test split function used in lines 14-15 in the code in Figure 10.1
      on page 249). For example, line 18 in Figure 10.14 on page 265 can be changed to the following:
      kmeans model = KMeans(n_clusters = 5, random state = 7).fit(data transformed)
```